```
Installer HandBrake
```
- Objet : Installer HANDBRAKE
- Niveau requis : [débutant,](http://debian-facile.org/tag:debutant?do=showtag&tag=d%C3%A9butant) [avisé](http://debian-facile.org/tag:avise?do=showtag&tag=avis%C3%A9)
- Commentaires : Conversion vidéo
- Débutant, à savoir : [Savoir utiliser le terminal & passer en Super Utilisateur](http://debian-facile.org/doc:systeme:commandes:le_debianiste_qui_papillonne)
- Suivi : [à-placer](http://debian-facile.org/tag:a-placer?do=showtag&tag=%C3%A0-placer)

**Pour choisir, voir les autres Tags possibles dans [l'Atelier.](http://debian-facile.org/atelier:atelier#tags)** 

- Création par & [Sil20](http://debian-facile.org/utilisateurs:sil20) 12/03/2014
- Modifié par **&nIQnutn 26/10/2017**
- © Testé et modifié par *L*agrenouille le <14/05/2023...>
- Commentaires sur le forum : [Lien vers le forum concernant ce tuto](http://debian-facile.org/viewtopic.php?id=8627)  $1$

# **Introduction**

Bonjour.

Pour ceux qui ne connaissent pas, HandBrake est un logiciel Open Source (disponible sous Linux, Mac OSX et Windows) qui permet de transcoder de la vidéo et du son.

Il est utilisé pour la conversion de DVD, de disque Blu-ray ou de fichiers vidéos.

Il prend en charge des conteneurs vidéos tels que le MP4 & le MKV.

Il utilise des codecs vidéos comme le H.264, le MPEG-4 ou le MPEG-2 .

Vous pouvez aussi encoder des fichiers audio du type AAC, MP3, FLAC, AC3, OGG etc.

### **Deux solutions à votre portée :**

1.1 L'installation via les dépôts officiels (méthode recommandée)

1.2 L'installation via des dépôts tiers ["http://www.deb-multimedia.org/"](http://www.deb-multimedia.org/) (qui n'a plus lieu d'être aujourd'hui)

# **1.1 Installation**

Sous buster (debian 10).comme sur bullseye (debian 11)

Pour installer handbrake et handbrake-cli:

```
apt-get install handbrake handbrake-cli
```
## **utilisation**

#### convertit une vidéo .avi en mp4

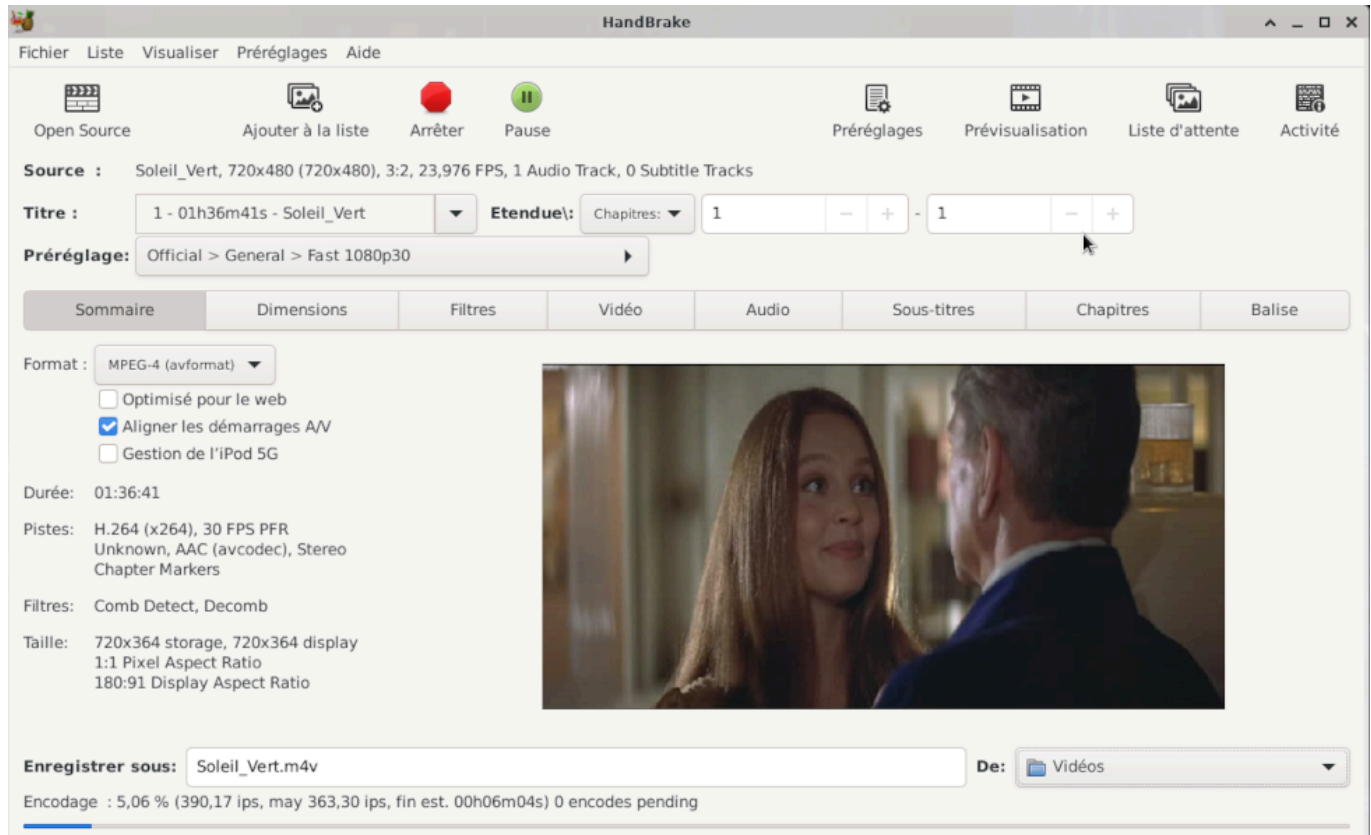

renommer votre vidéo, de m4v à mp4, et le tour est joué.

handbrake est paramétrable, dimensions, codages, filtres, vidéos, audio, sous-titres, Choix du conteneur et des codecs

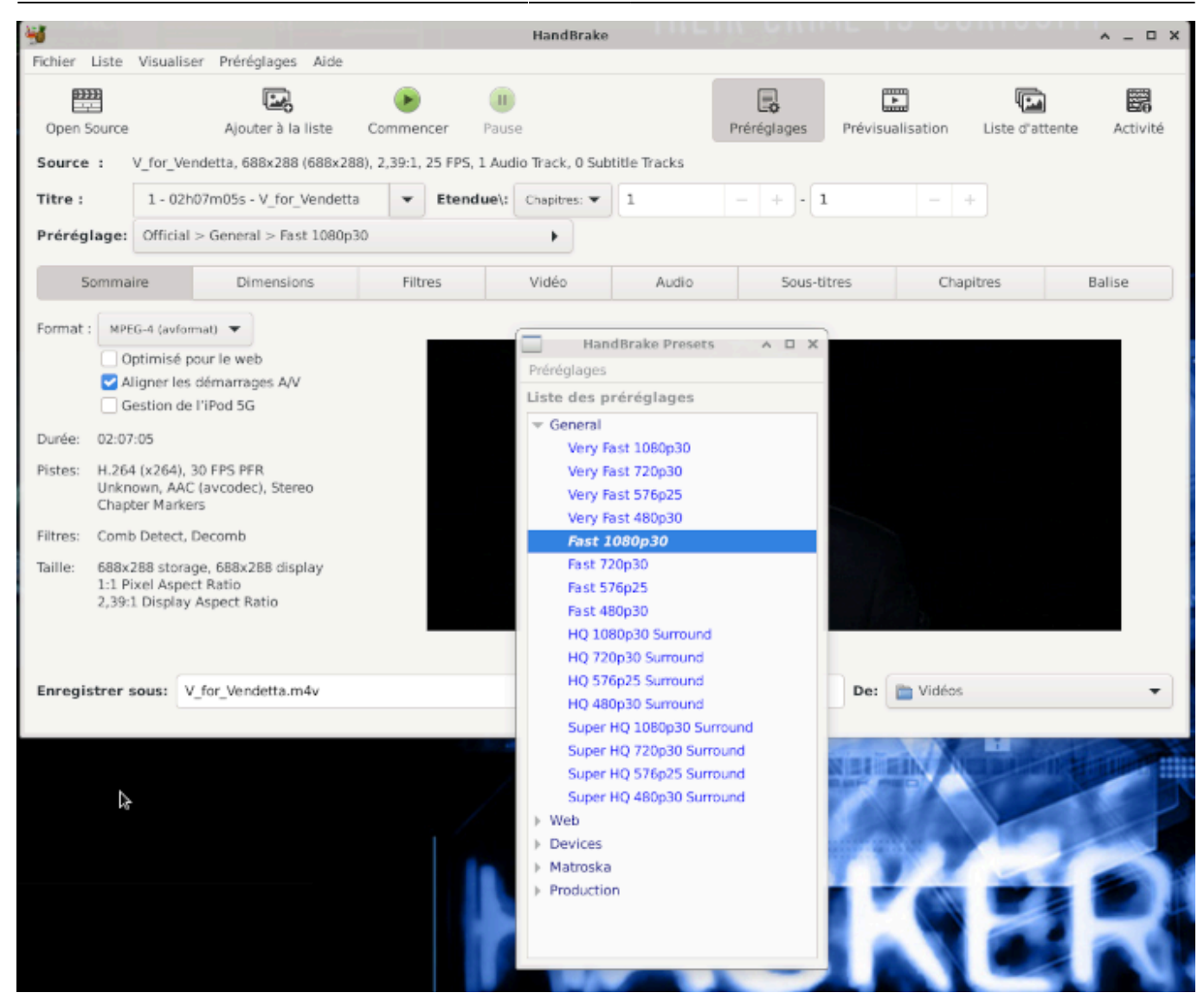

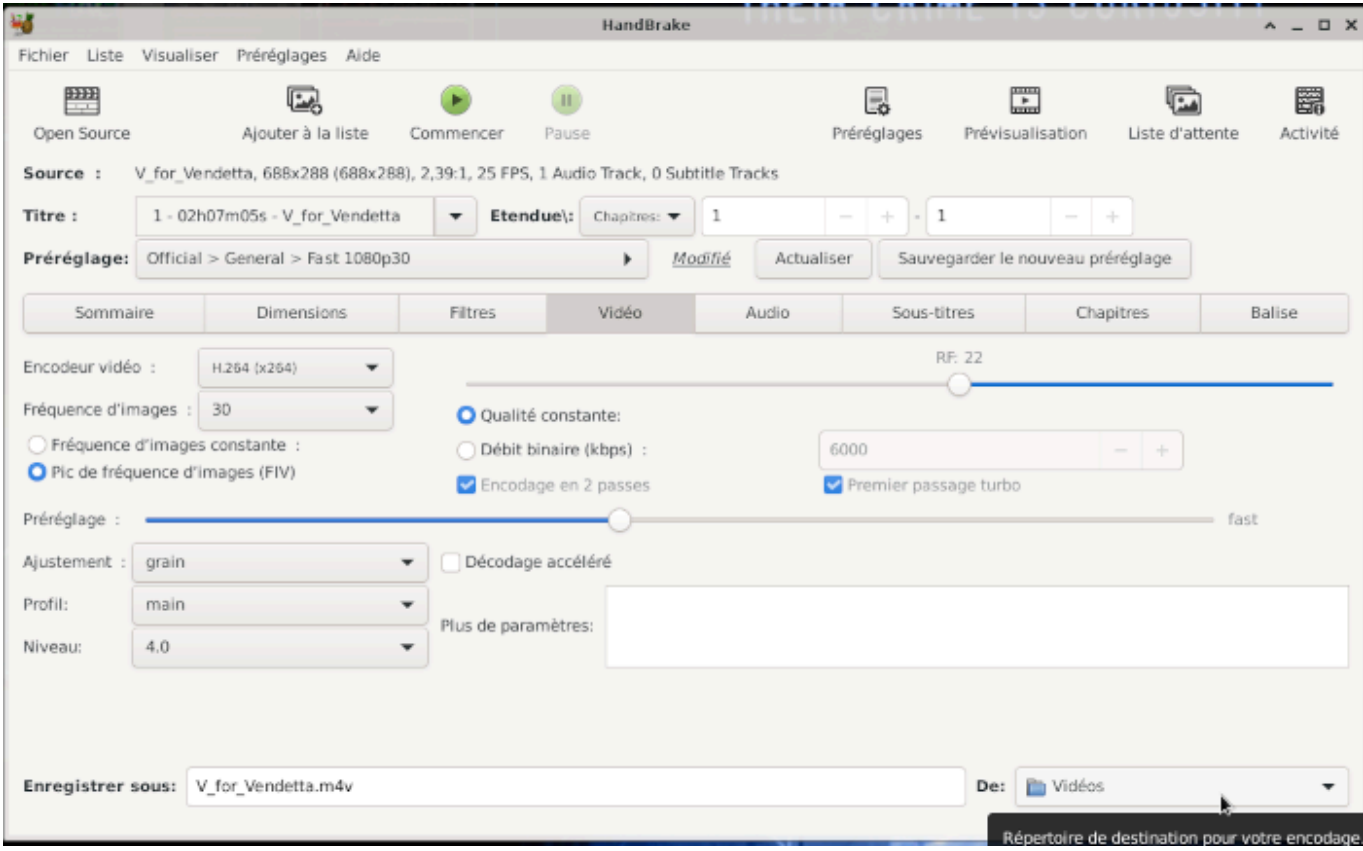

## **Liens**

- Site Officiel: <http://handbrake.fr/>
- tuto DF<https://debian-facile.org/doc:programmation:bash:handbrake>
- tuto DF [https://debian-facile.org/doc:media:media?s\[\]=handbrake](https://debian-facile.org/doc:media:media?s[]=handbrake)

# **Merci**

Ce tuto est très largement inspiré de cet article <http://linuxg.net/how-to-install-handbrake-0-9-9-on-debian-jessie-debian-sid-and-debian-wheezy/>

Un tuto suivra sûrement pour expliquer son utilisation.

[1\)](#page--1-0)

N'hésitez pas à y faire part de vos remarques, succès, améliorations ou échecs !

From: <http://debian-facile.org/> - **Documentation - Wiki**

Permanent link: **<http://debian-facile.org/doc:media:handbrake>**

Last update: **22/05/2023 22:03**

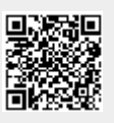